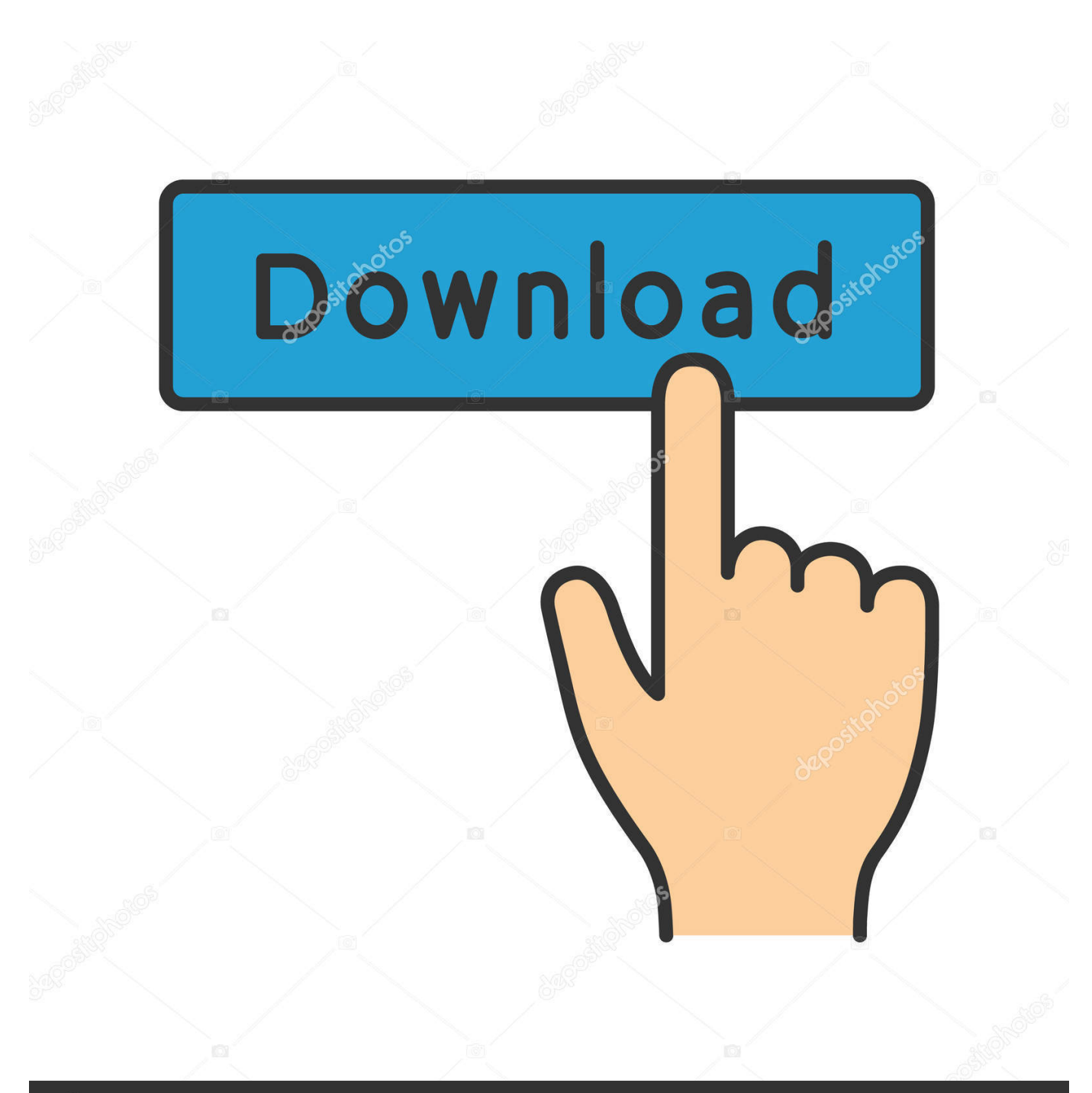

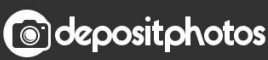

Image ID: 211427236 www.depositphotos.com

[ArcGIS 10.3.1 Crack](http://urluss.com/15246t)

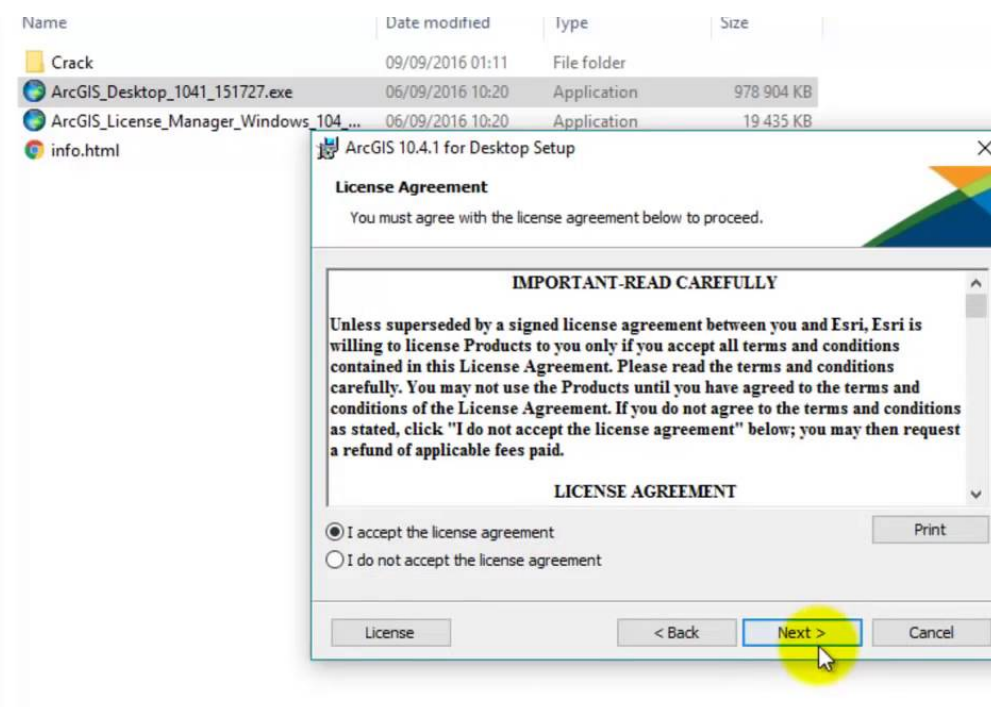

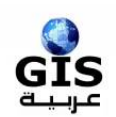

[ArcGIS 10.3.1 Crack](http://urluss.com/15246t)

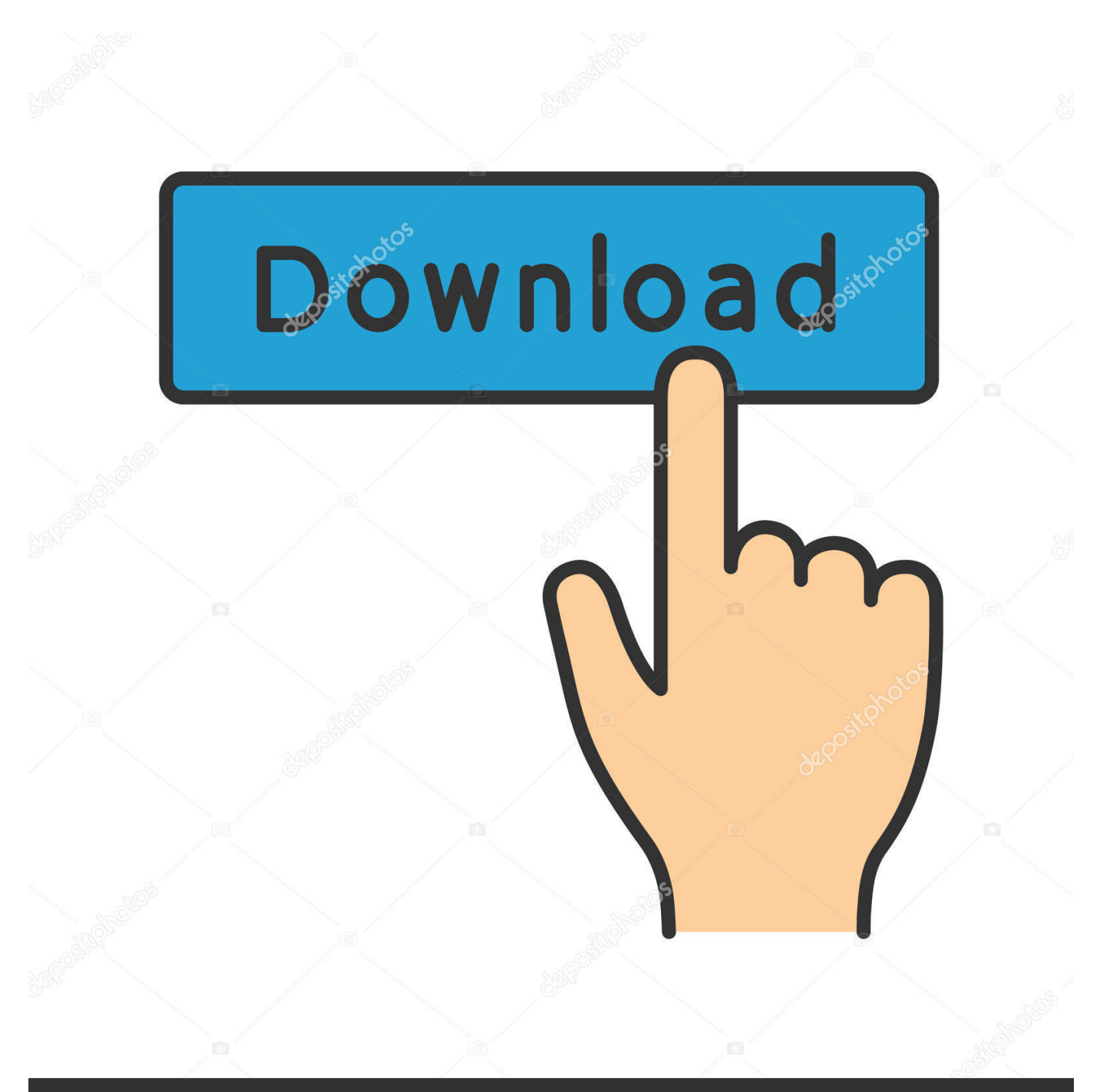

## **@depositphotos**

Image ID: 211427236 www.depositphotos.com This quick start guide includes information and links for system requirements, installation, and authorization of ArcGIS for Desktop.. Download ArcGIS 10.3 with Crack. The Installation Guide video tutorial is also included in this package. Enjoy Also See ARCGIS Basics Video .... ArcGIS 10.3 introduces several new products. Portal for ArcGIS is now a core product that you deploy on your internal network to share maps, .... ArcGIS 10.3.1 Desktop full and Crack. ArcGIS 10.3.1 is a full release of the ArcGIS platform. It includes enhanced functionality, stability improvements, and better .... ArcGIS 10.3 introduces several new products. Portal for ArcGIS is now a core product that you deploy on your internal network to share maps, .... How to install arcgis 10 with crack license manage 10.2.1. Install arcgis 10 1 ... python in arcgis . Thumbnail capitulo 0.1 instalaci n arcgis 10.3.1 espa ol o ingles.. ArcGIS 10.3 is a full release of the ArcGIS platform. It includes enhanced functionality, stability improvements, and better support for connectivity .... Password to extract Licence Manager 10.3 & ArcGIS 10.3 Crack ? Can u share ? ..... Do you have the DLL "AfCore.dll" For ArcGis 10.3.1? Reply .... Download Cracked version of Arcgis 10.1 final with keygen working on windows and mac. Esri inspires and enables people to positively impact the future .... THURSDAY, 8 SEPTEMBER 2016 SEARCH HERE. Search ArcGIS 10.3.1 Desktop full + Crack FOR NIGERIANS .... Install arcgis 10 1 crack full work 100 installing arcgis 10.1. Tutorial how to install arcgis 10.1 with crack 2017. How to install arcgis 10 with crack license manage .... Installing ArcGIS 10.3.1 for Windows. 1.0 Install Virtual Private Network (VPN). You will be able to use VPN to connect to the Dalhousie Campus Network from .... ArcGIS 10.3.1 Desktop full+Crack. Installation guide: Install license manager and after the installation a window will popup, click start/stop .... Un paquete de mapas contiene un proyecto de ArcGis (.mxd) y los datos como ... webs, siempre recomendare evitar crack y usar softwares libres como #qGis.. Pada file ArcGIS 10.3 yang telah didownload tersebut, buka folder ArcGIS 10.3 Crack \Program Files (x86) \ArcGIS \License10.3\bin | kopikan .... Arcgis 10.3 free download. System Utilities downloads - ArcGIS by Environmental Systems Research Institute, Inc. and many more programs are available for .... Step-9:Click 'Finish'. Step-10:Click 'Start/Stop License Service', Click 'Stop', Click 'Ok'. Go to your Arcgis 10.3 software folder. Step-11:Click ' ArcGIS Crack 10.3'.. How to install ArcGIS 10.3.1 with crack in windows 10 #GISOnliners #Esri #ArcMap #GIS.. Softwares. (Setup With Serial Key | Crack | Patch ). Sidebar. Classic · Flipcard · Magazine · Mosaic · Sidebar · Snapshot · Timeslide .... Free Download ArcGIS 10.1 Desktop Full Version + Crack that serves ... The W10 upgrade is working with ArcGIS for Desktop 10.3.1, with only ... 490e5e6543